#### **Programação para Internet I**

C. T. Inf. para Internet Prof. Vinícius Alves Hax

#### **Tabelas**

- **A tabela, como um todo, é representada pela tag <table>**
- **Cada linha é descrita pela tag <tr>. TR vem de Table Row (row = linha em inglês)**
- **Dentro das linhas as colunas são descritas com a tag <td>. TD vem de Table Data.**

#### **Exemplo de tabela**

- **<!-- começo da tabela --> <table>**
- **<!-- linha 1 --> <tr><td>1</td><td>2</td></tr>**
	- **<!-- linha 2 -->**
	- <tr><td>3</td><td>4</td></tr>

**<!-- fim da tabela --> </table>**

#### HTML - Formulários

## **Formulários**

- **Formulários são muito usados para envio de dados**
	- Campo de login
	- Campos de busca
	- Cadastros

#### **Exemplo de login e busca**

## $\boldsymbol{\sigma}$

Sign in to GitHub

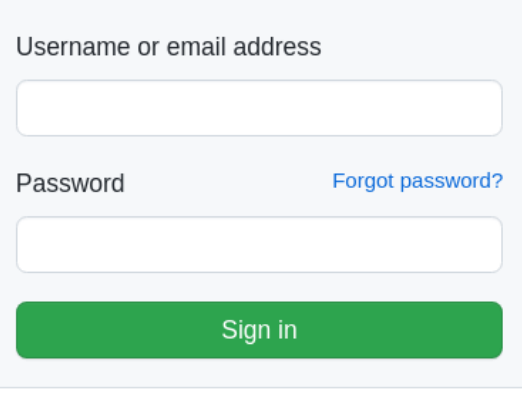

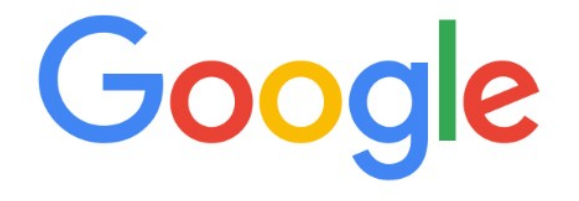

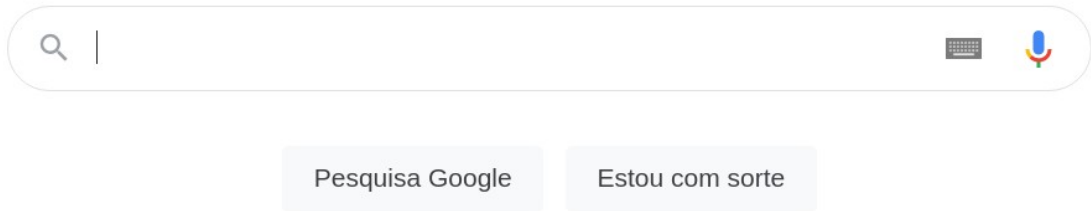

#### suap

- **OM ENSTITUTO FEDERAL<br>EM EN DE EDUCAÇÃO, CIÊNCIA E TECNOLOGIA**<br>**EM E**N Sul no prandense
- ACESSOS
- **A** Login
- Alterar Senha
- Acesso do Responsável
- AUTENTICAÇÃO DE DOCUMENTOS
- **Documentos Gerais**
- Assinaturas Digitais
- Certificados de Minicursos

**CONSULTAS** 

- **Processos**
- Registro de Diplomas
- Processos Eletrônicos
- **圖 Contratos**
- Farol de Desempenho

**EDITORA** 

Seja um Autor/Parecerista

#### EVENTOS

Realizar Inscrição em Evento

#### Seja um Autor/Parecerista

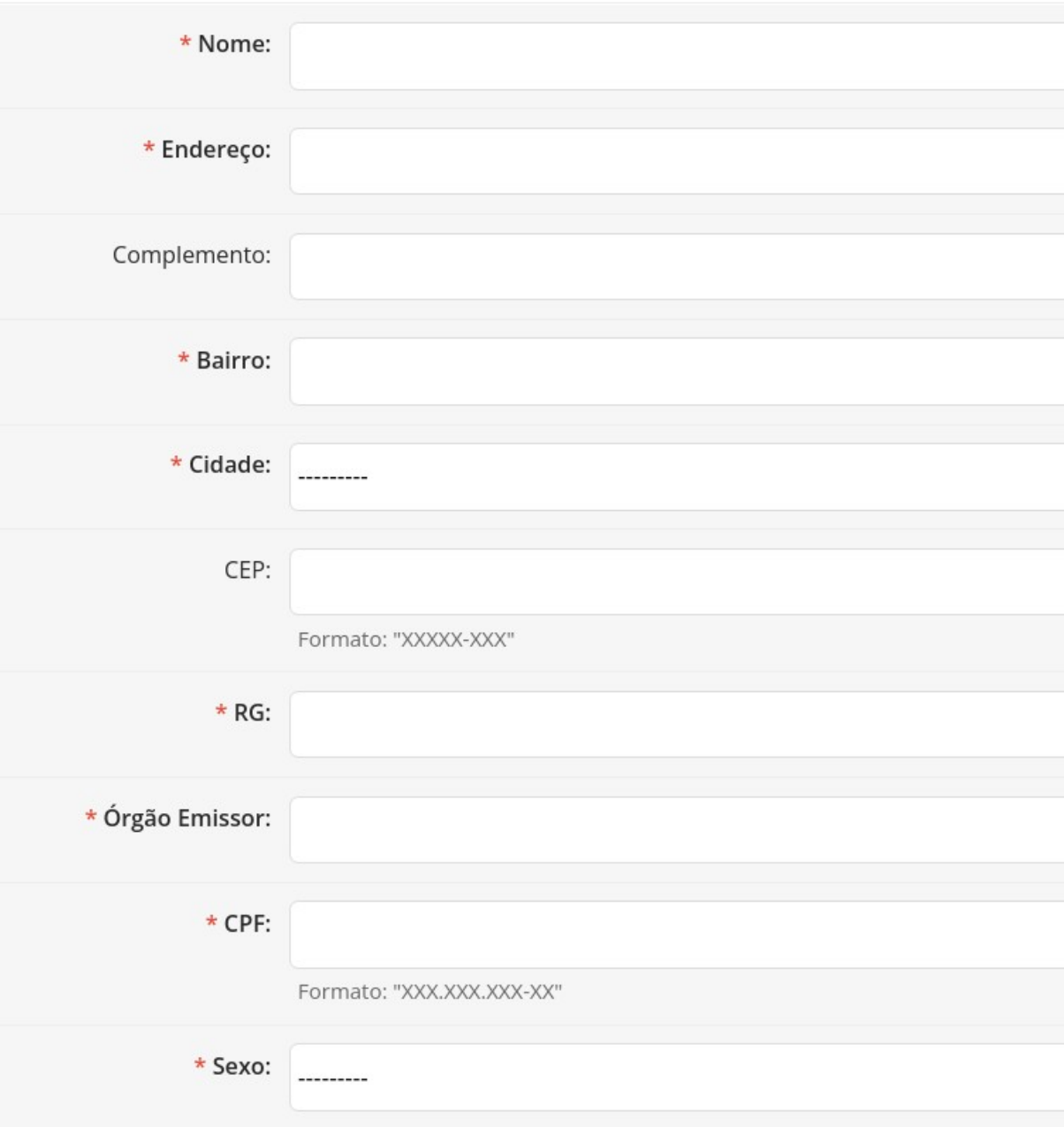

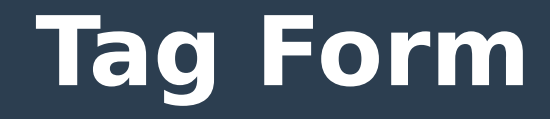

#### <form> <!-- Inicia um formulário -->

#### <!-- Aqui vão os elementos do formulário -->

</form> <!-- Encerra o formulário -->

#### **Input**

- **A maior parte dos campos de formulário é criado com a tag input**
- Mudamos a propriedade type
- **Valores comuns de type: text, password, submit**

#### Primeiro exemplo

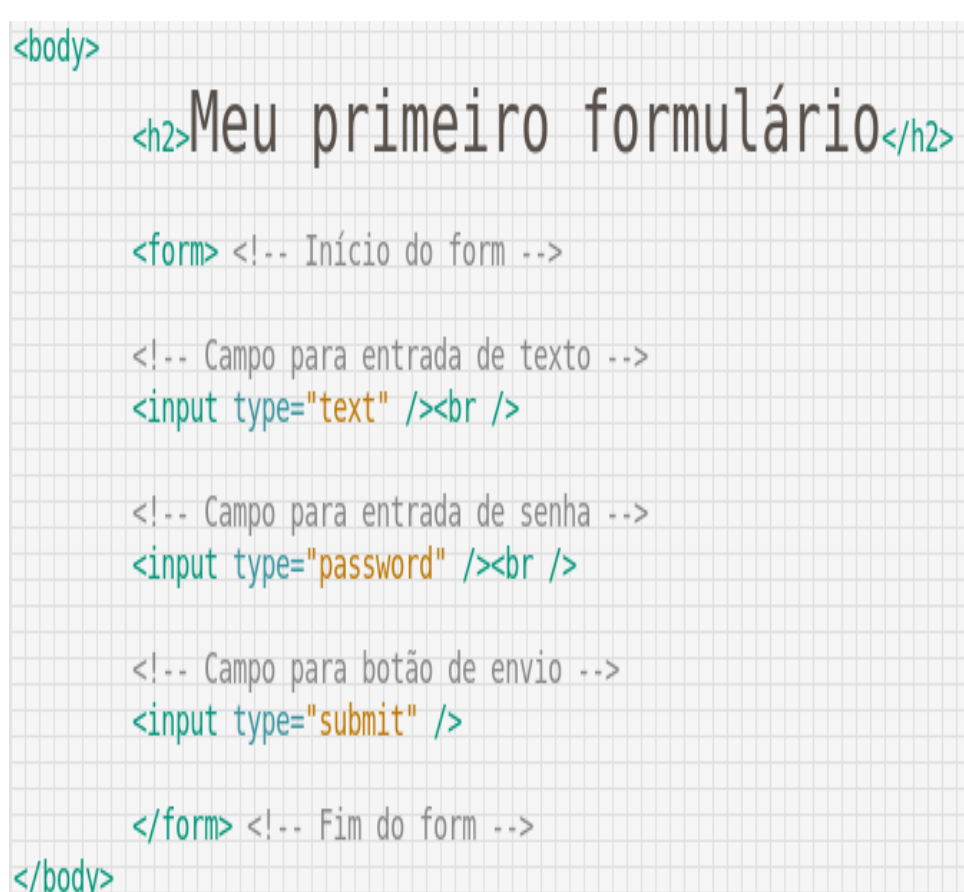

#### Meu primeiro formulário

Texto .....

Submit Query

## Primeiro exemplo alterado

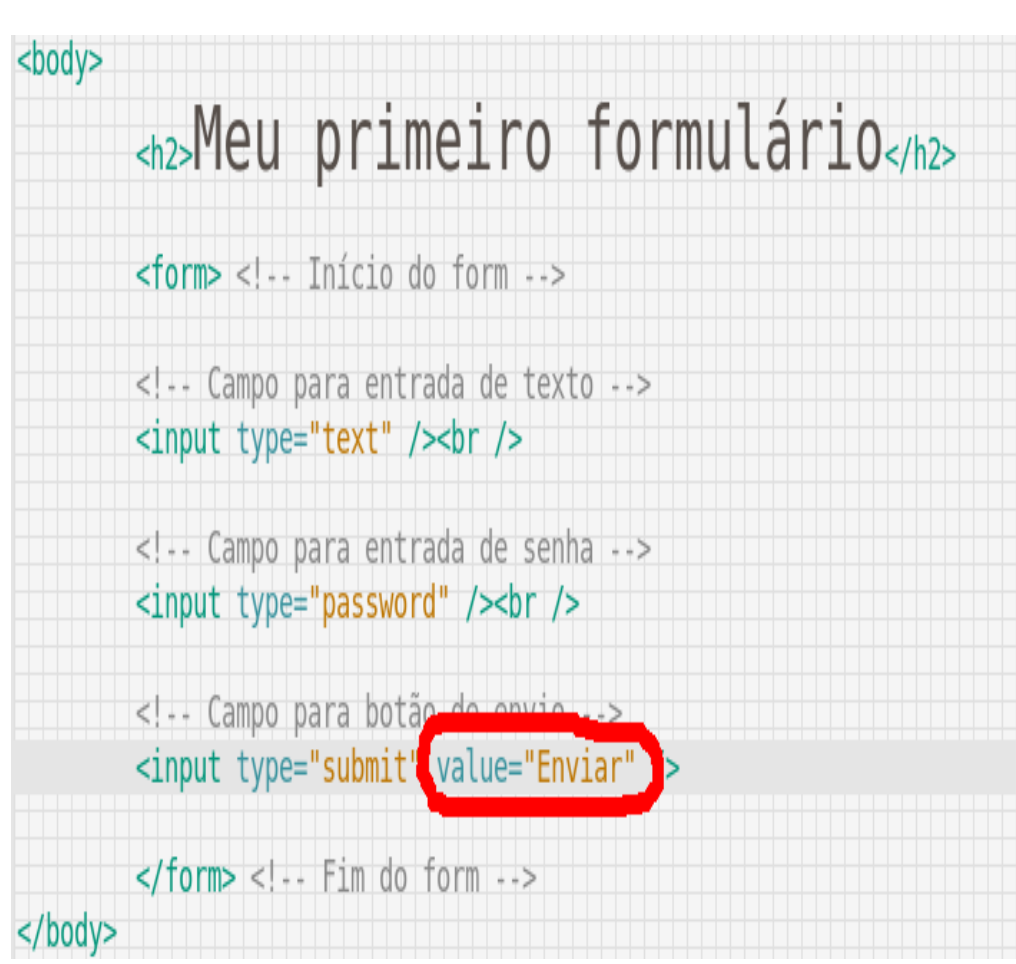

## Meu primeiro formulário

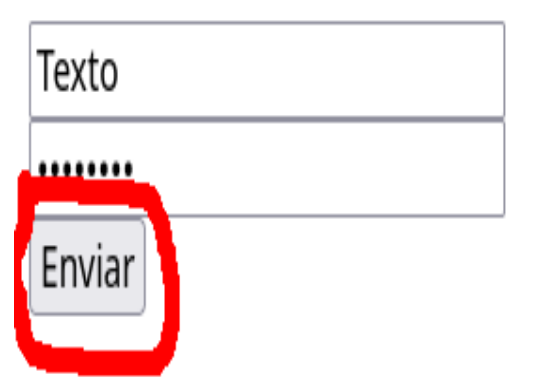

# **Área de texto**

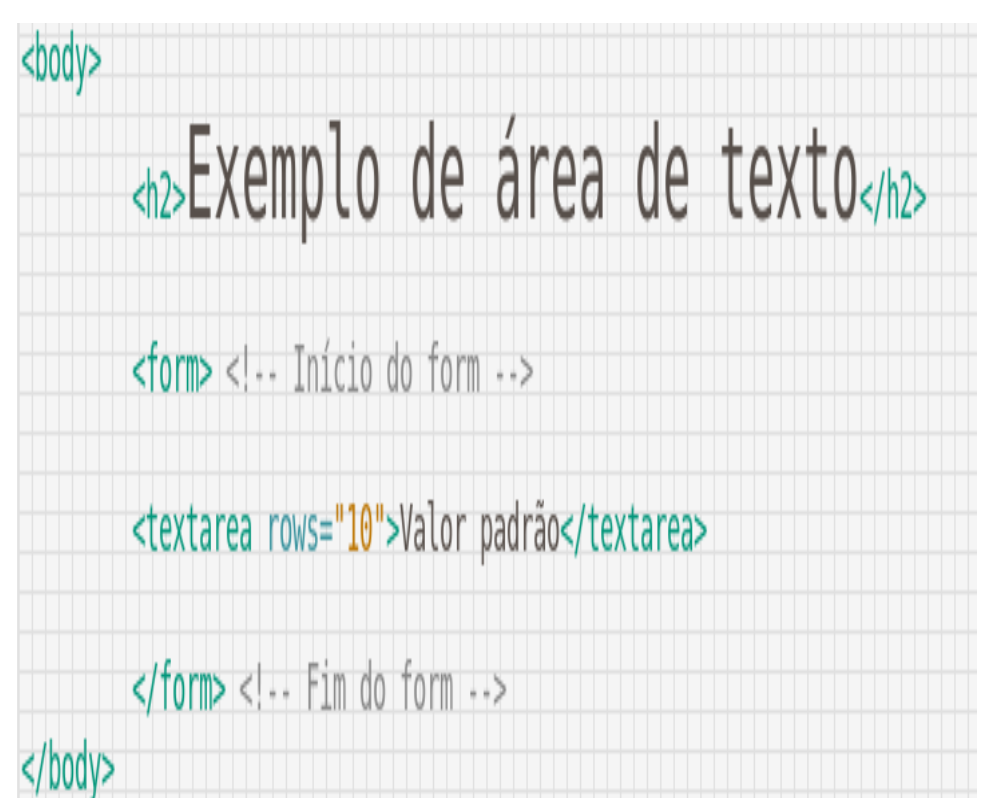

#### Exemplo de área de texto

Valor padrão

## **Botão de seleção (radio button)**

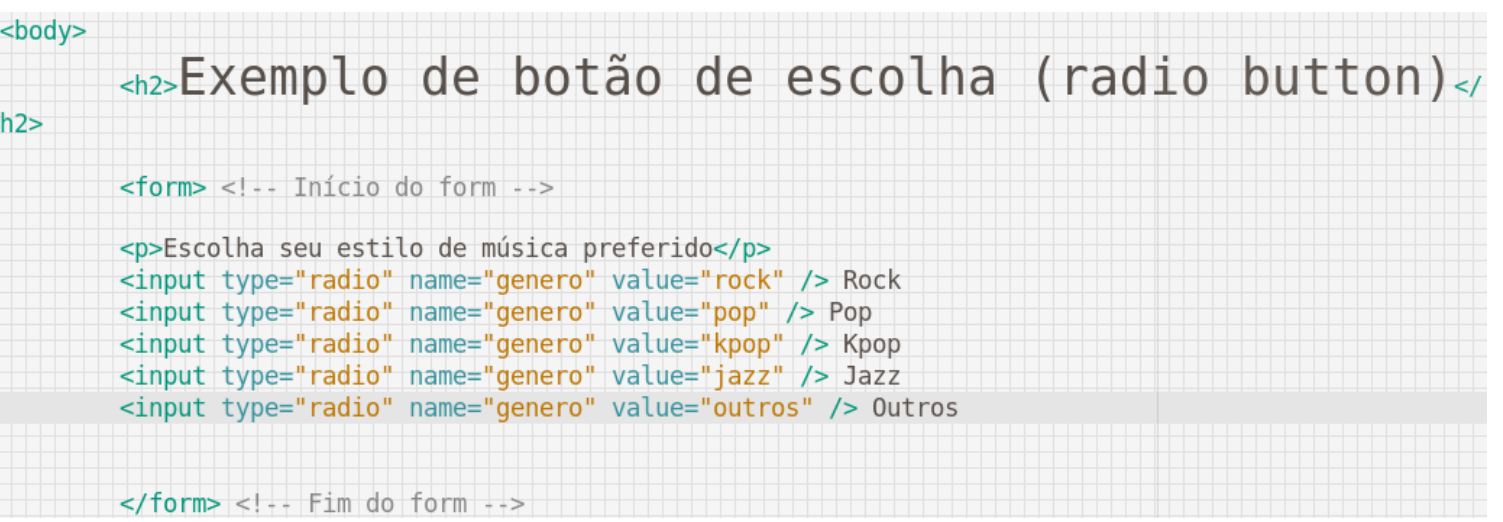

#### Exemplo de botão de escolha (radio button)

Escolha seu estilo de música preferido

• Rock  $\circ$  Pop  $\circ$  Kpop  $\circ$  Jazz  $\circ$  Outros

## **Caixa de verificação (checkbox)**

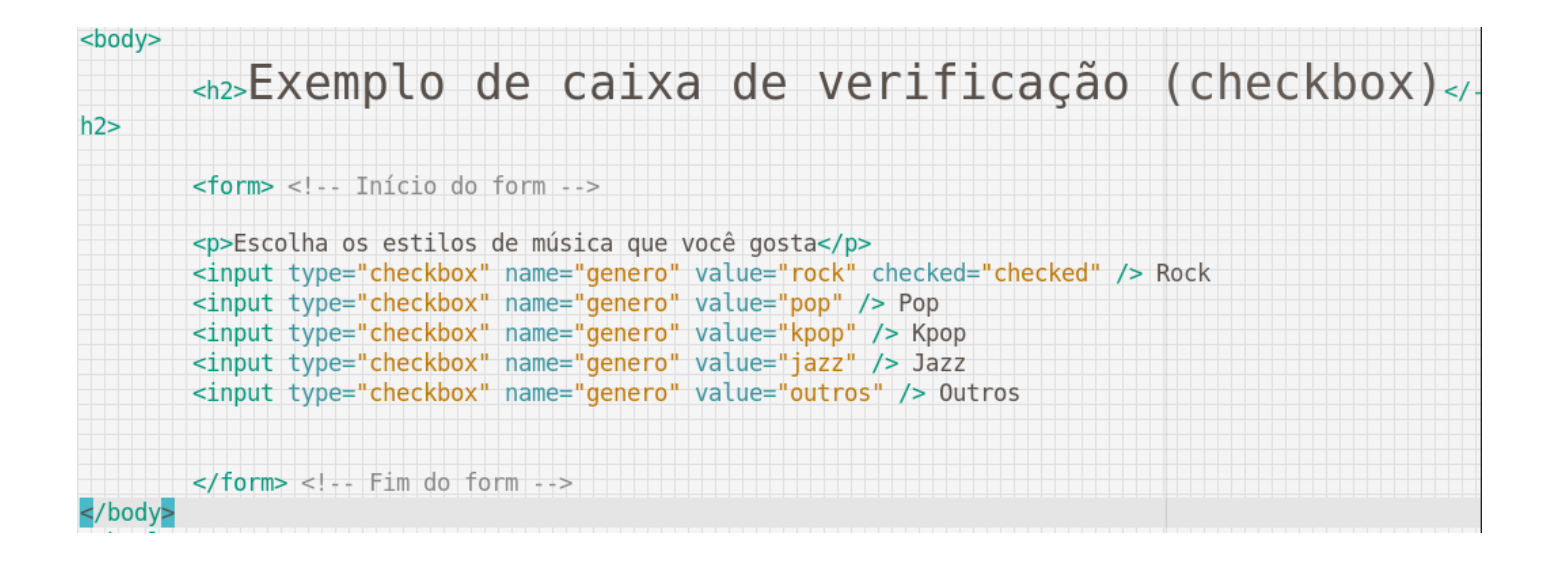

#### Exemplo de caixa de verificação (checkbox)

Escolha os estilos de música que você gosta

• Rock  $\Box$  Pop  $\Box$  Kpop  $\Box$  Jazz  $\Box$  Outros

## **Caixa de seleção**

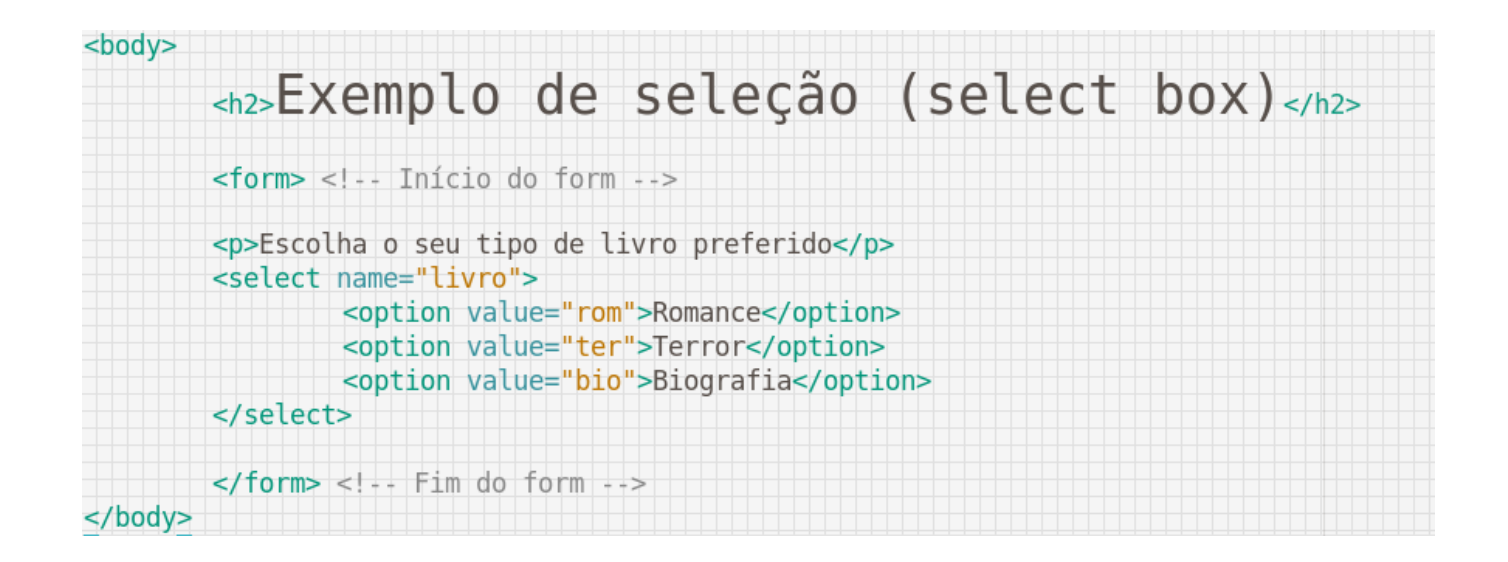

#### Exemplo de seleção (select box)

Escolha o seu tipo de livro preferido

Romance

## **Envio de arquivos**

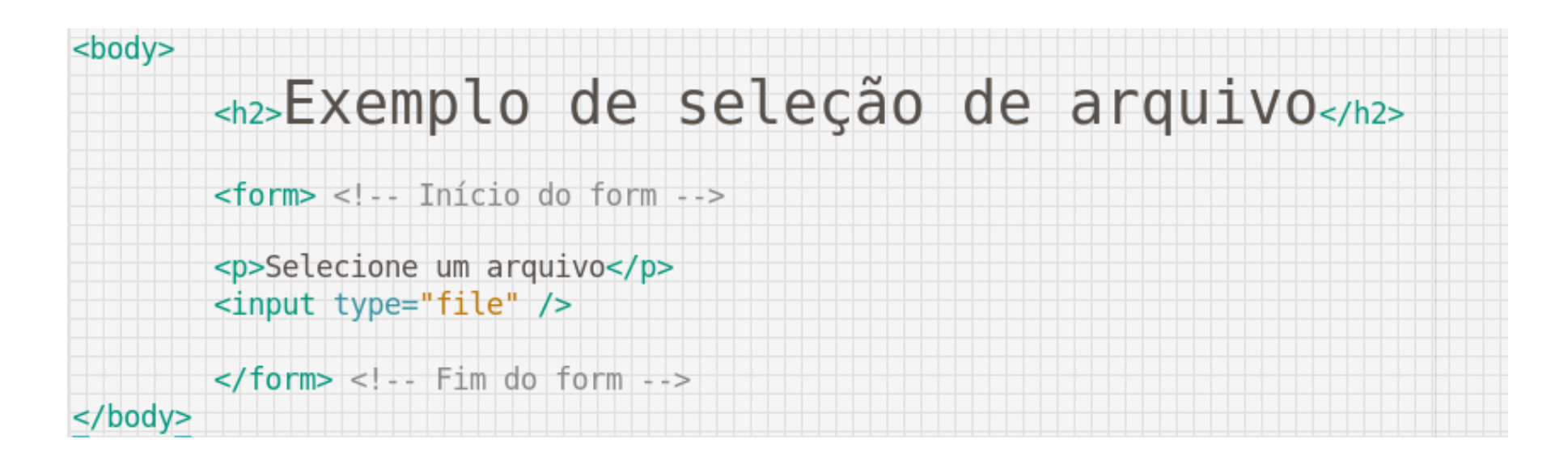

#### Exemplo de seleção de arquivo

Selecione um arquivo

Browse... No file selected.

#### **Dúvidas?**